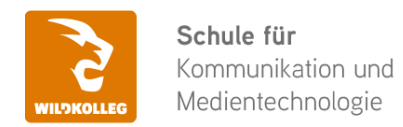

Fon: 0911 / 80 18 18 - 0 Fax: 0911 / 495 207 35 Web: https://wildkolleg.de eMail: info@wildkolleg.de

# **Schulung · Kurs · Training Adobe Premiere Pro CC – Video Schulung · Workshop**

Sehr geehrte Damen und Herren,

vielen Dank für Ihr Interesse an unseren PC/Mac-, Grafik-/DTP-, Entwickler- und WebDesign-Schulungen. Mit diesem Dokument erhalten Sie weitere Informationen zu Ihrer ausgewählten Schulungsmaßnahme, sowie weitere Informationen und Optionen zur Durchführung Ihres Wunschtrainings.

**Unser Qualitätsanspruch seit 2001:** Unsere Einsteiger-Schulungen und Aufbau-Trainings sind in erster Linie auf Kleingruppen und für den individuellen Einzelunterricht ausgerichtet. Unter Berücksichtigung der spezifischen Anforderungen legen wir gemeinsam mit Ihnen eine optimale Gruppengröße fest. Dadurch bleibt die persönliche Betreuung durch den Trainer gewährleistet, und das Arbeitstempo wird direkt von den Seminarteilnehmern bestimmt.

Unsere Schulungen finden im Rahmen interaktiver Live-ONLINE-Webinare oder 'hausintern' im Präsenzunterricht bei Ihnen vor Ort statt. Wir mieten keine - auch uns fremde - Räumlichkeiten an und verpflichten ausnahmslos Dozenten aus unserem festen Trainerteam. Unser Ziel ist ein reibungsloser Ablauf, um unangenehme Überraschungen zu vermeiden.

Preise und Angebote: Nutzen Sie unseren ["Online-Preiskalkulator](https://www.wildkolleg.de/kurspreise/?id=1103)" und erhalten Sie mit nur wenigen Klicks ein unverbindliches und druckbares PDF-Angebot per eMail. Wenn Sie individuelle Themen oder Schwerpunkte wünschen, erstellen wir Ihnen nach einer gemeinsamen Detailabstimmung ein maßgeschneidertes Angebot, das auf die daraus resultierende Kursdauer abgestimmt ist.

**Buchung ohne Risiko:** Sichern Sie sich Ihren Teilnehmerplatz. Sollte ein offenes Training mangels Teilnehmer oder Überschreitung der max. Teilnehmerzahl nicht durchgeführt werden können, nennen wir Ihnen einen Ersatztermin, bzw. sichern Ihnen eine kostenfreie Stornierung zu. (s. [Seminar-Versicherung](https://www.wildkolleg.de/seminar-ruecktrittsversicherung.php))

**Tipp!** Bereits mit der Anmeldung Ihrer 3. Teilnehmerperson profitieren Sie von unschlagbaren Tagespreisen: **Nur 95 Euro je zusätzlicher Person.** Buchen Sie kostengünstig auch weitere Interessenten, Auszubildende und Praktikanten zu Ihrem Wunschtraining hinzu und sichern Sie somit Ihr "Know-How Backup" in Ihrem Hause.

Melden Sie sich gerne bei weiteren Fragen oder Wünschen, denn schließlich sind auch wir daran interessiert, dass Sie Ihre passgenaue Schulung erhalten. Sie erreichen uns telefonisch und bequem per WhatsApp unter **0911 / 80 18 18 - 0**, oder senden Sie uns eine eMail an [info@wildkolleg.de](mailto:info@wildkolleg.de)

Beste Grüße, **WildKolleg**

### **1 Interaktive Live-ONLINE-Trainings**

Nach mehr als 20 Jahren erfolgreicher Präsenzschulungen standen (auch) wir den Online-Trainings und Webinaren zunächst skeptisch gegenüber, jedoch konnten wir diese Art der Durchführung für unsere Ansprüche passend optimieren und freuen uns seither über die vielen positiven [Kunden-Feedbacks](https://www.wildkolleg.de/pdf/Webinar-Feedbacks.pdf).

Unsere Webinare und Online-Trainings werden vornehmlich in Kleingruppen durchgeführt, um auch hier auf alle teilnehmerspezifischen Wünsche und Fragestellungen individuell eingehen zu können. Hilfestellung am eigenen Bildschirm sind über erteilte Freigaben unkompliziert und mühelos möglich. Wir empfehlen Ihnen – auch aus weiteren Gründen – diese für alle Beteiligten sehr komfortable Lösung.

Zusatzkosten: keine!

#### **2 Trainings – 'inhouse' bei Ihnen vor Ort**

Auf Wunsch schulen wir Sie auch hausintern in Ihren Räumen, wenn Sie über einen ungestörten Schulungsraum, vorinstallierter Teilnehmer-Arbeitsplätze und einen Beamer oder Großbildschirm verfügen. Ein Dozenten-Arbeitsplatz (PC/Laptop) wird von uns und für Sie kostenfrei eingesetzt. Unsere Trainer\*innen reisen bei längeren Fahrtzeiten – und nach gemeinsamer Abstimmung – vorzugsweise am Vortag der Schulung an.

Zusatzkosten: Anfallende Reisekosten (vorwiegend öffentl. Verkehrsmittel) werden gemäß Belegnachweis bzw. Kilometerpauschale verrechnet. Zu den Reisezeiten (max. gemäß Fahrplan bzw. Routenplaner) kommt eine Leistungsausfallpauschale á 28 Euro je Stunde hinzu. Notwendige Übernachtungen werden jeweils mit 145 Euro für Unterkunft und Verpflegungsmehraufwand verrechnet.

#### **3 Individuelle Themenauswahl (optional)**

Zu unseren Einzel- und Firmentrainings können Sie mit unserem Kurs-Konfigurator die Inhalte und Themen Ihren Wünschen entsprechend zusammen stellen. Auch eine Auswahl von programmübergreifenden Inhalten - bspw. aus der Adobe CC – sind für unsere Adobe zertifizierten Trainer (ACE) kein Hindernis.

Eine Auswahl unserer Web-basierten [Themen-Auswahl-Kataloge](https://www.wildkolleg.de/themen-auswahl-kataloge.php) ist [hier](https://www.wildkolleg.de/themen-auswahl-kataloge.php) für Sie verfügbar. Auf Grundlage Ihrer Auswahl können wir Ihnen eine empfohlene Kursdauer, Preise und Einzelheiten zum Ablauf Ihrer individuellen Schulung mitteilen.

Zusatzkosten: Einmalige Servicepauschale in Höhe von 89 Euro; fällig erst mit Buchung Ihrer Schulung.

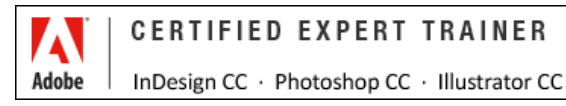

#### **4 Echtdaten-Verarbeitung (optional)**

Zu unseren Einzel- und Firmenkursen können Sie Ihre firmenspezifischen Projektdaten mit in den Schulungsablauf einfließen lassen. Ihr\*e Trainer\*in wird sich Ihren Anforderungen und Zielsetzungen entsprechend vorbereiten und erarbeitet auf Basis Ihrer Vorlagen die zur Schulung benötigten Beispieldateien. Diese bilden gängige Situationen und Fragestellungen aus dem Arbeitsalltag der Kursteilnehmer\*innen ab, sodass anhand praxisnaher Übungen das Erlernte nachhaltig wiederholt und weiter vertieft werden kann.

Zusatzkosten: Einmalige Mindestpauschale 158 Euro; etwaige Mehraufwände nach vorheriger Abstimmung mit Ihnen.

\*) Alle Preise sind Nettopreise und verstehen sich zzgl. der zum Zeitpunkt der Lieferung gültigen gesetzlichen Mehrwertsteuer. Für fremdsprachliche Trainings und Schulungen an Sonn- und Feiertagen wird je Kurstag ein Aufpreis in Höhe von 150,- Euro fällig. An Samstagen und zu Abendveranstaltungen ab 17 Uhr werden 10% Aufschlag (mind. 100 EUR) verrechnet.

# Adobe Premiere Pro CC – Video Schulung · Workshop

**Professionelle Videoproduktion: Vom Rohmaterial zum Imagefilm und angesagten Social-Media-Clip**

#### **Weblink:** [http://www.wildkolleg.de/?training=1103](http://www.wildkolleg.de/?training=)

**Filme und Videoclips sind heutzutage unverzichtbar, um Ideen, Produkte und Projekte in visueller Form darzustellen. Ganz gleich, ob Sie auf Instagram, YouTube, TikTok, Facebook, Google, LinkedIn oder anderen Social-Media-Kanälen aktiv sind: Professionelle Reels, Imagefilme, mitreißende Story-Clips oder kreative Erklärvideos haben die Kraft, Ihre Zielgruppe zu beeindrucken und einen nachhaltigen Eindruck zu hinterlassen.**

Adobe Premiere Pro CC ist eine leistungsstarke Videobearbeitungssoftware, die von Profis auf der ganzen Welt verwendet wird. In diesem Training vermitteln Ihnen erfahrene Trainer spielend leicht die Grundlagen, um Videos speziell für soziale Medien zu erstellen und zu optimieren. Falls Sie bereits über grundlegende Kenntnisse verfügen, bieten wir Ihnen mittels unserer **[Online-Themen-Auswahl-Kataloge](https://www.wildkolleg.de/themen-auswahl-kataloge.php)** eine individuelle Kursgestaltung, um Ihre Videobearbeitungsfähigkeiten weiter zu vertiefen und auszubauen.

Natürlich nehmen auch die KI-Funktionen eine wichtige Rolle ein. Adobe Premiere bietet bereits fortschrittliche KI-Funktionen wie automatische Szenenerkennung, intelligente Texterkennung und automatische Videostabilisierung, die Ihnen helfen, Ihre Videos und Clips auf das nächste Level zu bringen. In unserer Schulung werden wir diese KI-Funktionen erklären und Ihnen beibringen, wie Sie sie effektiv in Ihre Projekte integrieren können, um beeindruckende Ergebnisse zu erzielen.

## Schulungsziel

Unsere Adobe Premiere Schulung bietet Ihnen das Rüstzeug, um professionelle und ansprechende Clips - auch für die verschiedenen Social-Media-Plattformen zu erstellen. Durch die Berücksichtigung dieser Plattform-spezifischen Anforderungen können Sie sicherstellen, dass Ihre Clips auf jeder Plattform optimal angezeigt werden und die gewünschte Wirkung erzielen.

Sie lernen die besten Praktiken für das Schneiden, die Farbanpassung und die Audiobearbeitung kennen, um Ihre Clips visuell ansprechend, dynamisch und aufmerksamkeitsstark zu präsentieren:

- Grundlegende Bearbeitungstechniken
- Arbeitsbereiche und Bedienfelder
- Umgang mit Fotos, Titeln und Grafiken
- Video-Clips im Look ändern und anpassen
- Effekte und Überblendungen hinzufügen
- $\vee$  Musik & Audio unterlegen
- $\vee$  Medien passend exportieren und teilen

## Zielgruppe

- Grafiker
- Fotografen
- $\blacktriangleright$  Marketingexperten
- Social-Media-Influencer
- Content-Ersteller
- allg. Anwender, Einsteiger und Anfänger

## Empfohlene Vorkenntnisse

- $\blacktriangleright$  sicheres Arbeiten unter Windows oder Apple macOS/X
- Grundkenntnisse in der Nutzung anderer Adobe-Anwendungen vorteilhaft
- $\blacktriangleright$  keine weiteren Vorkenntnisse erforderlich!

# Individuelle Themenauswahl und wunschspezifische Firmentrainings:

Die nachfolgenden Inhalte entsprechen den Standardthemen dieser Schulung. Zu unseren Einzel- und Firmenschulungen können die Inhalte passgenau auf Ihre Anforderungen ausgerichtet werden und sich daher von Ihrer Themenauswahl unterscheiden.

# Schulungsinhalte - Tag 1

#### Einführung

- Grundlagen
- ▶ Das erste Premiere Pro Projekt
- Arbeitsbereiche, Fenster und Bedienfelder

#### $\blacktriangleright$  Projektvorbereitung

- Sequenz erstellen / Zusammenhang Projekt-Sequenz
- Sequenzparameter: Bildseitenverhältnis, Auflösung, Framerate)
- Projektvoreinstellungen
- Material importieren
- Das Projektfenster
- Die Organisation der Elemente innerhalb des Projektfensters

#### Videoschnitt

- Material Material sichten und mit In/Out Marken versehen
- ▶ Schnitt in das Schnittfenster
- Schnittmodi
- Einfügen und Überlagern
- Video & Audio unabhängig voneinander schneiden
- ▶ Clips im Schnittfenster verschieben
- Schneiden und Trimmen im Schnittfenster
- Video & Audio synchron setzen
- ▶ Schnittfenster-Werkzeuge: Auswahl, Spuren, Ripple, Rollen, Geschwindigkeit, Stift, Rasierklinge, Clips & Clipinhalte verschieben, …
- ▶ Clips gruppieren und verschachteln

#### $\blacktriangleright$  Intro, Outro, Titel und Untertitel

- Vorspann und Abspann erzeugen
- ▶ Titel setzen und animieren
- Titel-Effekte
- Untertitel erstellen und Sprache transkribieren

# Schulungsinhalte - Tag 2

#### Effekte und Farbkorrektur

- Fixierte Effekte: Position, Skalierung, Rotation, Ankerpunkt, Deckkraft, Überblend-Modus
- Standard-Effekte in der praktischen Anwendung
- **Effekt-Animation (Keyframing)**
- Bildstabilisierung (Entwackeln)
- Farbkorrekturen
- Masken
- Einstellungsebenen
- ▶ Effekte auf andere Clips übertragen
- Videoüberblendungen

#### $\blacktriangleright$  Audio, Musik und Vertonung

- Mit Audio arbeiten
- Remix-Tool
- Audio-Effekte (essential sound effects)
- **▶ Clip- und Track Mixer**
- Audio-Überblendungen

#### $\vee$  Projekt und Clips exportieren

- ▶ Export mit dem Adobe Media Encoder
- Verschiedene Containerformate / Codecs erklärt
- Wichtige Encodingfunktionen
- Filme teilen
- Erweiterte Funktionen (wenn es die Zeit erlaubt)
	- Freistellung von Greenscreen-Material mit Ultra-Key
	- Interaktion zwischen Premiere und After Effects
	- Alphakanalfunktionalität
- $\blacktriangleright$  Hilfreiche Tipps & Tricks

# Schulungsinhalte - Tag 3

#### **Optional - nach indiv. Vereinbarung**

- Anwenden der gelernten Inhalte auf weiterführende Video-Projekte
- Weiterführende Funktionen, bspw.:
	- ▶ Export mit dem Adobe Media Encoder
	- Sequenzen für andere Applikationen exportieren: XML, AAF, OMF)
	- Multikamera-Schnitt: 3-Point-editing. 4-Point-Editing
	- Freistellung von Greenscreen-Material mit Ultra-Key
	- Interaktion zwischen Premiere und After Effects
- $\blacktriangleright$  Künstliche Intelligenz (KI)
	- KI-Audio-Remix: Musikclips mittels KI synchron auf den Film anpassen
	- KI-gestützter Filmschnitt mittels transkribierter Sprache
	- $\mathbb{R}^n$  . . .

# Verfügbare Plattformen

Microsoft Windows und Apple macOS/X

# Dauer

2 - 3 Tage à 8 Unterrichtsstunden.<sup>(1)</sup> (8:30 Uhr bis ca. 16:00 Uhr)

# Kombi-Training: After Premiere & Adobe After Effects

Entdecken Sie die Synergien beider Anwendungen, um einen nahtlosen Workflow zu schaffen und Ihre Videobearbeitungsfähigkeiten auf ein neues Level zu heben. In unseren Einzel- und Firmenschulungen können Sie beide Anwendungen kombinieren. Nutzen Sie hierfür unseren [Online-Kurskonfigurato](http://themenauswahl.wildkolleg.de/?f=PR-AEFX)r.

# Erforderliche Software:

Zur Durchführung benötigen Sie vorinstallierte Anwendungen. Bei Einsatz kostenloser Testversionen sollte die Testdauer über den Kurstermin hinweg gewährleistet sein. Unsere Live-Online-Schulungen werden i.d.R. unter [ZOOM](https://zoom.us/download) durchgeführt (Alternativen nach Abstimmung möglich).

- ◆ [Adobe Premiere CC](https://www.adobe.com/de/products/premiere.html)
- [Adobe Media Encoder CC](https://www.adobe.com/de/products/media-encoder.html)
- [Adobe After Effects CC](https://www.adobe.com/de/products/aftereffects.html) (empfehlenswert)
- [Adobe Photoshop CC](https://www.adobe.com/de/products/photoshop.html) (empfehlenswert)

## Schulungsorte:

- $\vee$  Webinar als Live-Online-Schulung
- $\vee$  Kunde hausintern bei Ihnen vor Ort

# Durchführungsgarantie:

Die Durchführung ist bei offenen Gruppenkursen bereits mit dem 2. Kursteilnehmer, bzw. bei Firmen- und Einzeltrainings zum vereinbarten Termin - garantiert.

[powered by webEdition CMS](https://www.webEdition.org)